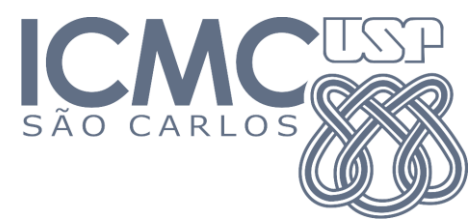

## **SCC0601 – Introdução à Ciência da Computação II** Prof. Lucas Antiqueira

## 3ª lista de exercícios

1) Vamos supor que estamos comparando duas implementações diferentes que solucionam o mesmo problema. Para entradas de tamanho n, o primeiro algoritmo realiza  $8n^2$  operações, enquanto que o segundo algoritmo realiza 64*n*log *n* operações. Para quais valores de n o primeiro algoritmo é mais eficiente que o segundo?

2) Escreva as seguintes funções em notação assintótica *O* (Big-Oh):

- a.  $g(n) = n^3 1$
- b.  $g(n) = n^2 + 2\log n$
- c.  $g(n) = 3n^n + 5 \cdot 2^n$
- d.  $g(n) = (n-1)^n + n^{n-1}$
- e.  $g(n) = 302$
- 3) Mostre que  $g(n) = n + \sqrt{n}$  é  $O(n)$ .
- 4) Mostre que  $g(n) = n/1000$  não é  $O(1)$ .
- 5) Mostre que  $g(n) = 0,5n^2 3n$  é  $O(n^2)$ .
- 6) Mostre que  $g(n) = 0,5n^2$  não é  $O(n)$ .
- 7) É verdade que  $2^{n+1} = O(2^n)$  ?
- 8) É verdade que  $2^{2n} = O(2^n)$ ?
- 9) Ordene as seguintes funções por suas taxas de crescimento (comportamento assintótico):
	- a. *n*log *n*
	- b.  $n \log(\log n)$
	- c.  $n(\log n)^2$
	- d.  $n \log n^2$
	- e.  $n^2 \log n$

10) Expresse a função  $g(n) = n^3/1000 - 100n^2 - 100n + 3$  em termos da notação  $\Theta$  (Big-Theta).

11) Para cada um dos seguintes trechos de código abaixo:

- I. Calcule o número de vezes que a linha "soma = soma + 1" é executada como função da entrada n.
- II. Implemente os códigos e execute-os para valores crescentes de n;
- III. Compare a análise do item (I) com os tempos obtidos em (II).

(a) soma =  $0;$ for  $(i=0; i\le n; i++)$ soma = soma +  $1$ ; soma =  $0;$ for  $(i=0; i \le n; i++)$ for  $(j=0; j$ soma = soma + 1; (b)

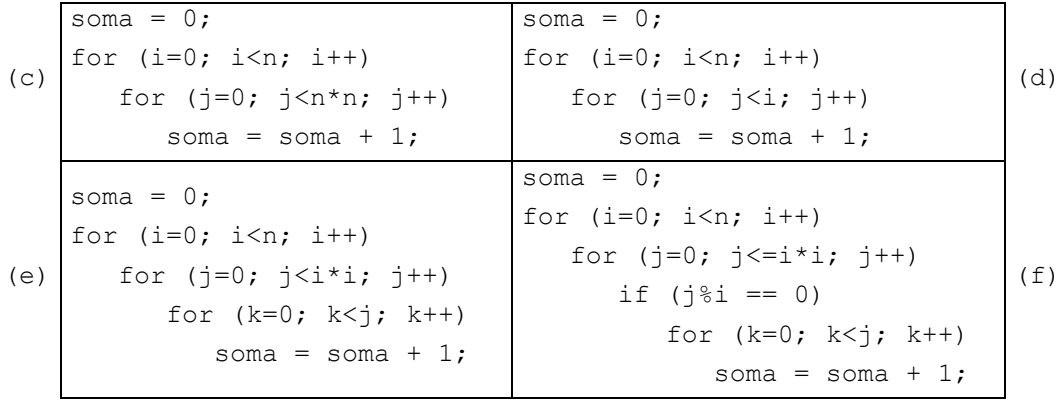

12) Por que, em geral, não há tanta preocupação com a complexidade de espaço?

13) Escreva um algoritmo para determinar se um inteiro positivo n é primo. Faça a análise de sua complexidade. Procure implementações alternativas e as compare com a sua, inclusive em termos de complexidade.

14) Discorra sobre a importância e utilidade do estudo de diferentes métodos de ordenação interna.

15) Explique porque é possível utilizar apenas as operações dominantes no cálculo da complexidade dos algoritmos de ordenação.

16) Quais as diferenças entre os algoritmos de ordenação por inserção e por seleção.

17) Por que o primeiro loop do algoritmo de ordenação por seleção (linha em destaque abaixo) só precisa ser executado n-1 vezes e não n vezes?

```
1. void selection sort(int v[], int n) {
2. int i, j, aux; 
3. for (i = 0; i < n - 1; i++)4. for (j = i + 1; j < n; j++)5. if (v[j] < v[i]) { 
6. aux = v[j];7. V[i] = V[i];8. v[i] = aux;9. } 
10. }
```
18) Explique porque, no melhor caso, o algoritmo de ordenação por inserção tem complexidade de tempo *O*(*n*) e não  $\,O(n^{\,2})\,$  como no pior caso. Faça menção ao código abaixo, se precisar.

```
1. void insertion sort(int v[], int n) {
2. int i, j, x;
3. for (i = 1; i < n; i++) {
4. x = v[i];5. j = i - 1;6. while ((j \ge 0) \& (x < v[j]))7. v[j+1] = v[j];8. j--;
9. }
10. v[j+1] = x;11. }
12. }
```
19) Escreva em C uma versão recursiva do Bubble Sort. A complexidade de tempo (número de comparações) do algoritmo muda? Na prática, a versão recursiva é mais rápida que a iterativa?

20) Mostre que a complexidade no melhor caso do Bubble Sort aprimorado é *O*(*n*).

```
1. void bubble_sort_improved(int v[], int n) {<br>2. int i, j, aux, trocou = 1;
2. int i, j, aux, trocou = 1;<br>3. for (i = n - 1; (i > 0 \& ifor (i = n - 1; (i > 0 & \& \text{ trocou}); i--) {
4. trocou = 0;<br>5. for (j = 0;for (j = 0; j < i; j++)6. if (v[j] > v[j+1]) {<br>7. aux = v[i];
                         aux = v[j];8. v[j] = v[j+1];9. v[j+1] = aux;10. trocou = 1;
11. } 
12. } 
13. }
```